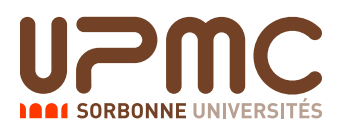

Nom : Prénom :

# Initiation à l'automatisation des tâches - 2I012 Interrogation écrite de TD du 12 février 2015 - Groupe 3 Aucun document autorise - 20 minutes ´

#### Question 1 – 1 point

Citez deux commandes permettant d'accéder à la documentation relative à une commande UNIX.

Réponse :

# Question  $2 - 2$  points

Quelle commande permet de visualiser le contenu d'un répertoire ? Citez en deux options et précisez à quoi elles servent.

Réponse :

# Question 3 – 2 points

Vous vous trouvez dans votre « home », dont le chemin absolu est /home/numero\_étudiant/. Quel est l'effet des commandes cd., cd. . et cd../..?

Réponse :

# Question 4 – 2 points

Comment créer un répertoire nommé Rep dans le répertoire courant ? Comment faites-vous pour créer un répertoire R1 à l'intérieur de celui-ci ? Citez une commande (avec option(s) si besoin) permettant de supprimer R1.

Réponse :

#### Réponse :

#### Question 6 – 1 point

Vous êtes en train d'utiliser less pour lire le contenu d'un fichier. Que tapez-vous pour rechercher la chaîne de caractère  $\ll$  toto  $\gg$  dans le fichier ?

Réponse :

# Question 7 – 2 points

Comment extraire les 10 premières lignes d'un fichier texte ? Les 10 dernières ? Les 5 premières ?

Réponse :

# Question 8 – 1 point

Quelles sont les trois informations données par la commande wc sur un fichier ?

Réponse :

# Question 9 – 1 point

Que fait la commande chmod -x fichier? Et la commande chmod +w fichier?

Réponse :

#### Question 10 – 3 points

Que fait la commande find  $./$  -type d -name "trash" -exec rm -r  $\{\}\ \$ ?

#### Réponse :

#### Question 11 – 2 points

Citez deux façons (différentes !) de tuer un processus.

Réponse :

#### Question 12 – 2 points

Un fichier liste panthéon regroupe les personnes inhumées au Panthéon, à raison d'un invidivu par ligne. Les lignes sont sous la forme Nom/Prénom/Date Naissance/Date Mort/qualité, voici les six premières : Baudin/Jean-Baptiste/1811/1851/Homme politique Béguinot/François Barthélémy/1747/1808/Militaire Berthelot/Marcelin/1827/1907/Scientifique Berthelot/Sophie/1837/1907/Scientifique Bevière/Jean-Baptiste-Pierre/1723/1807/Homme politique Bioman/Ch˜odenshi/1984/2000/Robot

Quel est l'effet de la commande sort -t/ -k2 -d liste\_panthéon ?

Réponse :